**Adobe Photoshop CS6 Crc Verify**

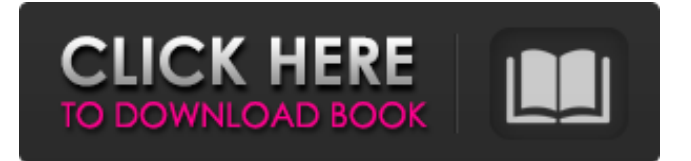

**Photoshop Cs2 Download English Crack + With License Code PC/Windows**

In this article we will take a closer look at the features of the latest version of Photoshop (CC 2017, which can be downloaded for free directly from Adobe here), as well as offer up some of the more common Photoshop tips to help you get the most out of it. One of the things that Photoshop has become known for are its layers, which basically allow multiple raster images to be combined, superimposed and edited. In Photoshop CC 2017, and previous

### versions of Photoshop as well, a new

feature called Layers, has been introduced to help you manage your images and their edits more easily. Like layers, Layers are another set of image editing tools that you can use to help you create your own unique style in Photoshop. To start working with layers, first select a File Format in Photoshop such as Photoshop EPS, Photoshop PDF, or Photoshop JPG, and then click the Layers panel. In the Layers Panel tab, you can switch to the Layers Mode tab for the different layers in your image. You can choose different editing methods for each layer to transform the images and get

## the best results. When you open the

Layers panel, you can open an image in the Library. You can then click on any layer in the panel to show its contents and edit it. You may also drag the layers to the Main Panel and create a new layer with the Layers tool. To create a new layer simply drag the layer handles to the blank space above the layers. If you have made any changes, click the "Save Layers" button at the bottom of the Layers panel to save your changes. The Layers panel tab is quite simply the panel where you can manage your layers, as well as view them in the panel and perform layer operations

#### such as: Group and Ungroup Layers

Create and Delete Layers Add and Move Layers Resize Layers Split and Merge Layers You can use this versatile panel to drag and drop each layer in your image into a new group, or you can completely separate the different layers. In this example we can see that we have three new layers were introduced in the image above. Click on the Layers panel tab to select each layer. Using the Layers panel you can create, delete, and reorganize the layer structure in an image. To create a new layer, use the "

**Photoshop Cs2 Download English Crack + Keygen [Updated-2022]**

This tutorial will help you to master Photoshop Elements. You will learn all the basics of it, starting with the most basic elements and working up to the more complex ones. The tutorial has been written from a computer with macOS Mojave as its operating system and Photoshop CS6 as its version of Photoshop. This tutorial will work just as well on a computer running macOS High Sierra or later. However, if you are new to the world of photo editing, then make sure that you have a beginner's tutorial available before you begin. What is Photoshop Elements? Photoshop

# Elements is a graphics editor for

photographers, web designers, graphic designers, and hobbyists. Photoshop Elements was initially released in 2007 and is a part of the Adobe Photoshop product line. Its main aim was to be an alternative to Photoshop and not a replacement for Photoshop. However, it is also aimed at hobbyists who are just starting out with photo editing and people who wish to dabble in the world of photo editing. Features It is focused on the beginner, and it has a few key features that are not available in professional versions like Photoshop. These include: An image editor with the same features as

### Photoshop and more A high-quality

photo catalog A web gallery for displaying your images A browser for viewing your images on the Web A slideshow creator No video, audio, or Flash features Why Photoshop Elements Is Good For You There are many reasons why Photoshop Elements is the right choice for you. It is aimed at hobbyists who wish to learn the basics of photo editing, people starting out in photo editing or web design, and hobbyists who wish to make high-quality images. You can use Photoshop Elements just as well as the professional version but have fewer features. This will save you

# money and will allow you to learn the

basics of photo editing and web design without wasting your time on things you are not interested in. How to Install Photoshop Elements To install Photoshop Elements, you will need to have a minimum of 512MB of free hard drive space on your computer. If you do not have enough hard drive space to spare, you will need to buy some additional storage space in the form of an external drive or a memory card. You will also need to have at least the latest version of the software. I recommend you have version 6.4, although you can use any version if you wish. 05a79cecff

/\* \* Copyright 2013, 2014 Megion Research & Development Group, Inc. \* \* Licensed under the Apache License, Version 2.0 (the "License"); \* you may not use this file except in compliance with the License. \* You may obtain a copy of the License at \* \* \* \* Unless required by applicable law or agreed to in writing, software \* distributed under the License is distributed on an "AS IS" BASIS, \* WITHOUT WARRANTIES OR CONDITIONS OF ANY KIND, either express or implied. \* See the

#### License for the specific language governing permissions and \* limitations under the License. \*/ package

- org.midonet.cluster.data.storage;
- import com.google.common.base.Mor eObjects; import
- com.google.common.base.Objects; import java.io.Serializable; import jav a.util.concurrent.atomic.AtomicIntege r; public class DataStorageEventInfo implements Serializable { private static final long serialVersionUID = 1L; private static final AtomicInteger  $count = new AtomicInteger(); private$ final String dataTypeName; private final String message; private final

Long id; private final EventType type; private final byte[] event; public static DataStorageEventInfo create() { return new DataStorageEventInfo(); } public static DataStorageEventInfo create(String dataTypeName, String message, EventType type, long

**What's New In?**

Imen, Tout va bien. Pourtant je suis très triste. Ça ne se sent pas bien. Dans la famille, la télévision est ponctuellement la première activité. Le soir, il y a huit lignes en boucle. Deux, trois, quatre, cinq. Quatre, cinq, sept… Pendant six heures, le petit-

déjeuner, le petit déjeuner, le déjeuner, le dîner, le soir, trois lignes. Le déjeuner est salé. Les billets ne sont pas chiffrés. Dans les deux établissements, il n'y a aucun abonnement à la télévision. A mon arrivée, la télévision est devenue la nouvelle activité. Avec Chiraq, la télévision se transforme en cinéma. Avec Chiraq, l'esthétique de notre quotidien s'exalte. Avec Chiraq, les politiques et les acteurs sur les autres chaînes de la chaîne ne comptent pas. Avec Chiraq, je suis l'épicentre de la vie de tous et de toutes. Avec Chiraq, les dieux entrent à bord. Avec Chiraq, je crois à la bonne vie que nous

#### sommes sur le point de connaître.

Avec Chiraq, il se passe beaucoup de choses au cours de l'année. Après 10 jours de cours, après 30 jours de travail, je ne sais pas. Je suis un maniaque de baseball. C'est la féerie des sportifs. La première chose que je vais faire, c'est lire le match. C'est insensé : une fois à la semaine, je vois le match. Mon premier travail le soir est de regarder l'entraînement du grand objectif

**System Requirements For Photoshop Cs2 Download English:**

Minimum: OS: Windows 7, 8, 8.1 CPU: Intel Core 2 Duo 1.2 GHz (Dual Core) Memory: 2GB Graphics: 1GB DirectX: 9.0 Hard Drive: 10GB Sound Card: DirectX 9.0 compatible (like Creative Sound Blaster X-Fi) Screenshots: Recommended: CPU: Intel Core i3 or Quad Core Memory: 4GB

#### Related links:

<http://www.studiofratini.com/ironphotoshop-express-crack/> <https://massagemparacasais.com/?p=6142> [https://coleccionohistorias.com/2022/07/01/2011-adobe-photoshop-cc-2014-full-crack-in](https://coleccionohistorias.com/2022/07/01/2011-adobe-photoshop-cc-2014-full-crack-in-direct-link/)[direct-link/](https://coleccionohistorias.com/2022/07/01/2011-adobe-photoshop-cc-2014-full-crack-in-direct-link/) <http://hotelthequeen.it/2022/07/01/now-he-can-be-a-student-version-of-software/>

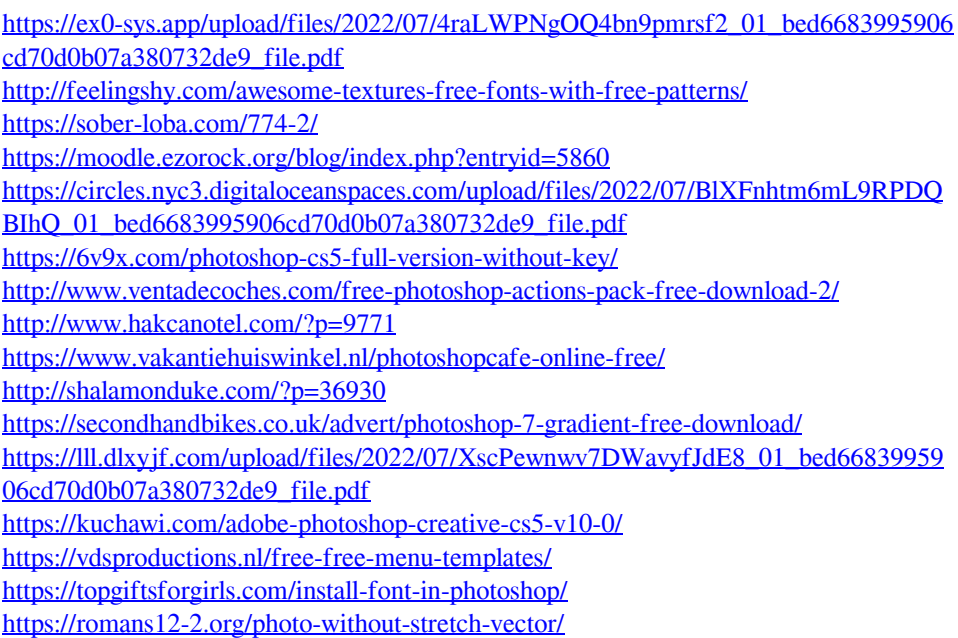